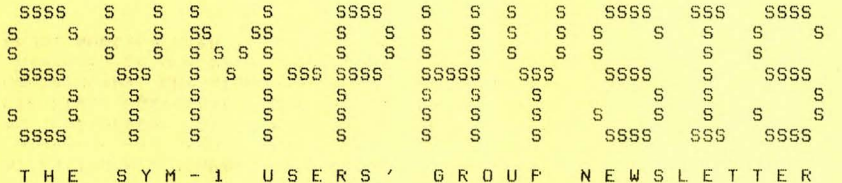

## ISSUE NUMBER 3 - MAY/JUNE 1980

SYM-PHYSIS is a bimonthly publication of the SYM Users' Group, P. O. Box 315, Chico, CA, 95927, SYM-PHYSIS and the SYM Users' Group (SUG) are in no was associated with Ssnertek Ssstems Corporation (SSC), and SSC has no responsibilits for the contents of SYM-PHYSIS. SYM is a resistered trademark of SSC. SYM-PHYSIS, from the Greek, means the state of growing together, to make grow, to bring forth.

We welcome for publication all articles dealing with any aspect of the SYM-1, and its very close relatives. Authors retain all commercial copyrishts. Portions of SYM-PHYSIS may be reproduced by clubs and educational institutions, and adaptations of programs for other computers mas be freels published, with full credit siven and complimentars copies Provided to SYM-PHYSIS and the orisinal author(s). Please include a self-addressed stamped envelope with all correspondence.

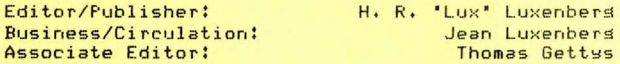

#### **SUBSCRIPTION RATES:**

USA/Canada \$9.00 for a volume of 6 issues; overseas \$12.50. Make checks rayable in US dollars to 'SYM Users' Group,' P. O. Box 315, Chico, CA 95927, Telerhone (916) 895-8751.

## FROM THE EDITOR

www.communication

This issue, as promised, is heavily devoted to computer music and sraphics. First, thoush, let us point with pride to our 'new look'; please observe the right justified text. No more sloppy ragged right marsins. We'll tell you later how it was done, and tell you how you, too, can make a high-class word processor out of your SYM-1.

As for graphics, we will present examples of both oscilloscope and KTM-2/80 prosrams. And for the music, we will concentrate mainly on the D/A (DAC or Disital-to Analos Converter) approach, althoush other methods will be described. We develored a number of music and srarhics Prostams for our KIM several years aso. These were hand assembled, ratched for the SYM, relocated, modified to include TSTAT so we would not have to hit RST to set out of an infinite loop, etc. There is no source code for them. We therefore will publish them in disassembled form, and refer you to the orisinal articles for the comments.

One of our sraduate students develored some score srarhics for the KIM as part of a sraduate project. These included a PONG same, a Bouncins Ball simulation, a Raster Graphic Display, and a Vector Display which showed five lines of five alphanumerics (sort of a crude tspewriter). All but PONG, which depends on the KIM keypad losic, have been "transcribed" for the SYM. We are now fixins up a simple-minded two-axis laser deflection system involving mirrors and speakers to Produce wall sized laser sraphics. Unfortunately, prosress is slow.

Harry reading, hardware rut-togethering, programming, and then, watching and hearing your SYM perform! SYM-PHYSIS 3-1

## SYM WORD PROCESSOR

This issue was "set" with an early version of Carl Moser's new SYM Word Processor (SWP). We were sent a preliminary version for testing and debussins. We reported the minor buss back to Carl, and sussested some new features to be added. The improved version, SWP-1, is now available on cassette. No printed manual is provided, but, with the fully

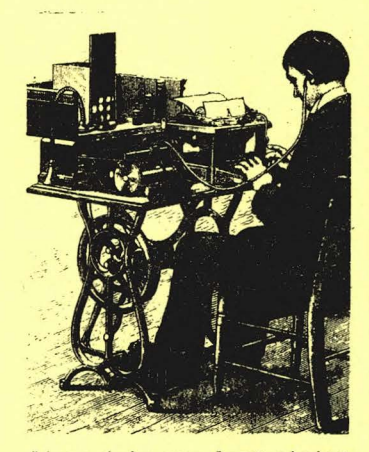

commented source code and a supplied example of a text file showing its use, the cassette material explains itself. The cassette contains three cories each of the complete source code, a version stripped of all comments, and a sample text file. The 'strip-Ped' source code will permit a quick assembly (without the need for .CT). SWP-1 does not split words, that is, it will not hyphemate for you. In wide columns this is not a major problem. In narrow columns like this one, you may want to do as we have done. If the wide spaces between words are objectionable, a few iterations of a manual hyphenization process will fix things up, as we have done here. As is our established policy, we will fully support this product with improvements, corrections, sussestions for better use, etc. SWP-1 is actually easier to use for text editing than RAE-1 alone, since there is no need to try to equalize the lines. SWP-1 puts all of the

lines into one long string. After generating the text, additional lines are inserted to indicate paragraph endings, margin changes, etc. Wouldn't you like to be the first kid on your block to have a really fine, "up-to-date", truly modern, word processor? Send for yours, TODAY! See back pase for orderins information.

## **THE KTM-2/80**

#### 

When I first saw the list price of the KTM-2/80, I thousht it was a lot of mones to put out for a kesboard and a handful of chips. That was before I saw what came for the money. Now, I think that it is the most cost effective terminal available, and that the price is unbelievably low for what you set. The -80 has TWO microprocessors, a 6502 and a 6507, two VIA's, 2 K of RAM and 12 K of ROM! It is a truly professional stand-alone terminal (carabable of 9600 Baud) and I use it on our local timeshare system (at only 300 Baud, however). The graphics capabilities, which are actually 160 by 48 (not 80 by 24), are an added bonus. Surplus monitors are available for around \$50, and a cabinet maker can make a case for under \$50. Where else can you set a terminal with all of the KTM-2/80 features for \$550?

I am actually besinnins to think of the SYM-1 as an accessory to the KTM-2/80, converting it to a fully intelligent terminal, rather than the other was around. I have even sussested to Synertek Systems Corporation that thes consider an enhanced KTM board with sockets for MON, RAE, and BAS, and BK of RAM (sivins up the hex pad and the 7-sesment displays). The world's penultimate Sinsle Board Computer! Add a sinsle expansion board with prom burner, disk controller, and 24 K of RAM, and, with all of the fine SYM software becomins available, Synertek would have a really rowerful, low-cost, surer develorment system. Judsins by the letters we receive, many of our readers are well on their way to assembling such dream systems, on their own, but not packaged as 'neatly' as could be.

Many have written and called about ursradins their 40 column KTM-2 to the 80 column carabilits. Some bad news and some sood news. If sou have the early model KTM-2, (grior to S.N. 0733) it cannot be done. For the newer model, Synertek will release a conversion kit, available through the Users' Group. Wisely, Synertek is waiting until a detailed technical manual describins the conversion procedure is available. The conversion manual is being prepared by an experienced SYM-1 user, Bob Myers, 109 Fire Lane, North Cape May, NJ 08204, (609) 522-7781, x 250. Contact Bob directly for availability information; horefully we can announce the availability of the kits and manual in our next issue.

## CASSETTE RECORDER TIPS

Our lons lastins problem with unreliable cassette readback has been solved, and in a very simple manner indeed! We can now read almost any tape sent to us at any setting of the volume control above a minimum threshold. We replaced the 0.22 ufd capacitor at C16 (now on all new production, and sent with the MON 1.1 replacement kit) with the orisinal 0.01 value. The lower value blocks out low frequency hum, flutter, and wow. We have made the change on eight of our local SYM-1s and recommended it to others, who have called concerning cassette problems, then called back to report that the fix also worked on their systems.

The SYM-1 cassette subsystem operates at 1420 Baud. That can easily be doubled, even with inexpensive recorders, by replacing the values of TAPET1, TAPET2, and HSBDRY with one-half their default values. The speed can also be tripled, or quadrupled, but at 4X (5.7 KBaud) the hish frequency response of the recorder itself becomes the limiting factor. We first became aware of this carability of SYM when, on the same day, we received a 'unreadable' tare (which sounded rather high-ritched) from one subscriber, and a letter from another explaining how to increase the baud rate. We found that the unreadable tape had actually been sent (unintentionally) at 2840 Baud, but was easily readable with the proper parameter values. Try the hisher rates; they do save time.

A number of readers who have had problems with cassette read reliability have sent in their own 'fixes', some of them requiring 'heroic' measures. If the fix described here does not work for you, you misht want to try the one proposed by Jay Sinnett, elsewhere in this issue. Don't be satisfied with less than nearly 100% reliability from the cassette interface. It is carable of very hish reliability. Since we added our fix every cassette read failure was definitely linked to a tape defect at a specific location on the tape. Once you are sure that a particular cassette is free of 'slitches' you can expect 100% readback.

One final note on readins commercially available KIM-1 format tares which include either the top of pase zero, the top of pase one, or the KIM-1 System RAM at \$1780+ (if you have no RAM there yourself): Use the ID = \$FF ortion to read in the data elsewhere, as, for example, with .L1 FF,0200. Incidentally, MON 1.1 allows you to specify the value of KMBDRY at \$A631. We wonder, and will probably experiment soon, whether changing the default value to the proper choice will permit reading KIM/HYPERTAPE formats?????

## ATTENTION NEW ZEALAND SUBSCRIBERS

My colleasue, Dr. Gary Sitton, Professor of Computer Science, California State University, Chico, will be in residence at the University of Canterbury, Christchurch, New Zealand, May 24-July 15. His areas of interest include Date Base Manasement and Operatins Systems. He would enjoy meeting with any or all of you.

SYM-PHYSIS 3-3

## HARDWARE MODIFICATION FOR BETTER TAPE RELIABILITY

## Jay C. Sinnett

## U.S. Environmental Protection Agency Environmental Research Laboratory South Ferry Road Narragansett, RI 02882

The first cassette recorder I tried with my SYM for data recording worked extremely well. The volume and tone control settings were entirely noncritical, and I never failed to read a tape correctly. However, when I got RAE-1, I purchased two new recorders of a different make. These recorders proved to be extremely sensitive to slight changes in volume and tone controls. Even using different brands of tape was impossible without resetting the controls. Fortunately, I was able to use an oscilloscope and the Synertek tape diagnostic programs to completely solve the problem with a hardware modification. If you have had this kind of problem, you may find this suggested hardware modification useful. If your tape recorder is reliable and easy to use, don't make any changes!

The designations left, right, etc. refer to the board when oriented so that the printing on it reads normally.

- 1. Carefully unsolder the right-hand ends of both CR28 and CR29.
- 2. Bend CR29 toward the top edge of the board, so that the body of the diode extends by the left-hand end of CR28 and R93. Bend the free lead of CR29 so it touches or wraps around the left-hand lead of R94 and solder it there (ground).
- 3. Bend CR28 in the same direction so that it lies above CR29. Solder its free lead to the left-hand end of R95 (+5V).

Before I made this modification, I had one extremely narrow range of workable volume settings just above the threshold of detection of Sync. After this change, my volume control could be set anywhere above threshold without problems.

The reason this works is that when an audio cassette player plays back a digital waveform, the amplitude of positive-going and negative-going peaks are not always equal or even constant, but change according to the timing. When the signal input to an unmodified SYM exceeds 1.4V peak-to-peak, the diodes CR28 and CR29 conduct, causing C16 to build up a charge on each peak. This charge in turn modifies the zero crossing time, destroying the integrity of the data. The new placement of the diodes allows a signal swing of 6.4V peak-to-peak before the diodes conduct to protect the LM311 comparator.

For the hardware purist or person who has not yet installed his hardware modification which came with the Monitor update, I also recommend adding a bit of hysteresis to the new circuit to avoid noise on low-level signals. This may not be necessary in many cases.

- 1. Change R94 and R95 to 100<sup>Ω</sup> resistors (supplied in the Synertek kit).
- 2. Remove R87 and R126.
- 3. Change R96 to  $100k\Omega$  (you supply).
- 4. Install a 2.2k resistor from the right-hand end of R94 to the hole where the right-hand end of R126 was (you supply).
- 5. Install the R97 (1k) and C16 (0.22µf) as instructed in the new monitor kit.

## IN THE NEXT ISSUE

\*A comparision of all known (to me) ways of expanding SYM-1.

\*A discussion of "cheap" video terminals, and inexpensive printers.

\*A description of Frank Winters' TOPS (Tape OPerating System), with nearly all the convenience of a DOS, at much slower speed, but much lower cost. \*And, of course, more programs!

# RAE NOTES

RAE NOTES No. 2 has been mailed to subscribers . No. 2 contains *a* full description of the disk vectors and flass built into RAE-1, and illustrates their use with the full source code listins of Tom Gettys' RAE/FODS Linkins Patch. No. 2 listed six  $i$ 3bsolutely safe page zero locations completely untouched by BAS, RAE, FODS, or MON. Mailed with No. 2 was an annotated copy of Technical Note 101SSC, February 1980, 'Addins Motor Control for a Second Cassette Recorder to SYM-1',

Also mailed with No. 2 was a USER PATCH FOR RAE-1 **submitted by Jean Cyr, a Portion of which is beins**  Published in this issue. As more of RAE-1 users begin to disassemble RAE's object code and probe **:into its inner workings, we can <sup>e</sup> xpect more enhancements to be provided. One of our readers has** Promised to Provide *a* Patch to suPPress the // at the end of .PR. Note that SWP-1, Moser's SYM Word Processor, already does this, and the form-feed operation in SWP-1 will force the ending ">' to the top of the next page. No. 3 will include the long Promised Pase zero/Pase one memory maPs, and will describe the use of the Printer Control Vector built into the >HArdcopy Set command.

Please make the following correction to the RAE-1 Reference Data Card included with No. 11 In the **section •Recovery from Accidental Clear• replace**  PR 9999 with PR /,

# A SORTING PATCH FOR RAE

Jean M. Cyr, 29 Greenboro Crescent, Ottawa, Ontario, Canada, K<mark>1T 1W5, submitted</mark> a very nice program called USER PATCH FOR RAE-1, It Provides a better **:interface to a TTYr and has other nice features. The complete, fully commented, version is being sent** to RAE NOTES subscribers. Published here is an abbreviated version of that rortion of his Program which Permits the Printins of an alPhabetically sorted Label File. He has not yet found a way to suppress the printins of the unsorted file. Can anyone help him? It misht also be nice to provide another patch to permit the printing of a numerically sorted Label File. >ASSEMBLE LIST

> 0010 ;SORTING PATCH FOR RAE-1 0020 ;PORTION OF USER PATCH FOR RAE-1 **0025**  0030 ;JEAN M, CYR 0040 ;29 GREENBORO CRESCENT 0050 ; OTTAWA, ONTARIO 0060 ;CANADA KIT 1W5 0070 ; 0071 ;Editor's Note: To save space 0072 iin the listing, printing of 0073 ;the Macro Expansions was sup-0074 ; pressed. These can be found in 0075 ; the object code verification 0076 ;below

 $1F71 -$ 

 $1F88 1FBA 1F8C 1F8E 1$ F $8$ F- D  $1F91 1F94-1$ 

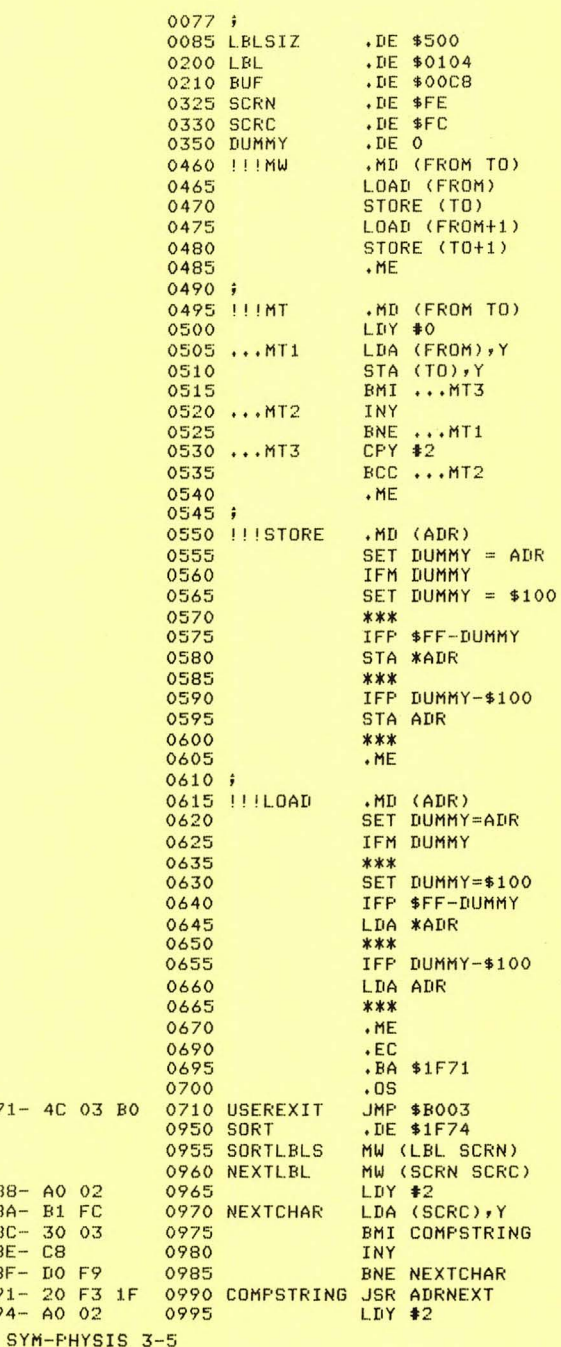

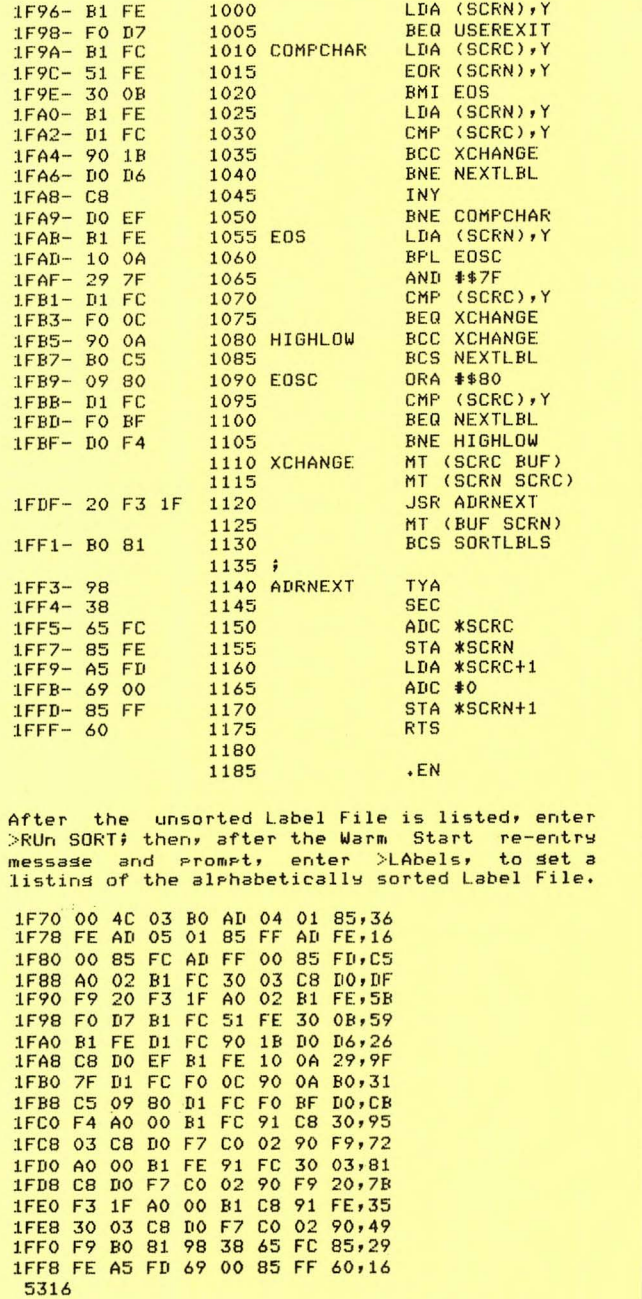

DA ZOODNA V

#### SOME GAMES (AND MORE) FOR THE SYM-1 WITH KTM-2/80 <u>substance and construction of the construction of the construction</u> and construction of the construction of the construction of the construction of the construction of the construction of the construction of the construct

Mans readers have asked, "Game programs, please?"; nearly as many have said, "No sames, thank you!". I think we can please both sroups of readers with the programs we shall describe, because, while I incline towards the "no same" sroup, myself, I did find these particular sames fascinating. The story besins with my receivins a prosram listins, in BASIC, from Jack Giersic, for publication. Not wishins to publish a Prostam without testins it first, even thoush I know the author well from having read many of his published articles, I asked Jack if he would mind sending me a cassette dump, in place of the listing. The thought of spending many hours keying in and debugging a BASIC listing is not my idea of a great time. Well, Jack sent six program packages on cassette: three sames, two utilities, and a sraphics demonstration Packase (GDP-1). GDP-1 is published here.

All six require 4 K of RAM and a KTM-2/80 (no, the programs will not convert easily to the 40 column KTM-2). Jack's skill with sraphics is impressive. Jack calls his product line JACK BUILT PROGRAMS. No. 1 is a one-rerson same, DEPTH CHARGE, which requires a three dimensional search, and presents a simulated sonar-type display. Nos. 2 and 3 are two-person games. Tom Gettys would rather play asainst the computer, but I rather like the idea of having a human companion around to share the pleasures of the computer with. No. 2 is the well-known OTHELLO, which I had never played before, but learned quickly enough. No. 3 is an adaption of the old TV Game Show CONCENTRATION, asain well implemented by Jack.

My favorite, because it was not a game requiring personal competition, but provides entertainment, was No. 4, the Graphics Demonstration Packase, which also includes an example of Computer Assisted Instruction (CAI). It asks you to enter your name, then asks you to make a selection from a 'menu' (see listing). 'The Square Story' is a teaching prosram. "Football Field" is a drawins of a football field. The others are dynamic sraphic shows. What Martin Gardner has said about music (see elsewhere in this issue) applies equally well to art. To paraphrase him, Art (with a capital A) and music, to be interesting, must consist of the proper mixture of the 'expected' and the 'unexpected'. The purely random (incoherent) patterns are dull, as are the totally resular (coherent) ones. 'Ink Spots' illustrate the principle well. The patterns are reminiscent of the Rorschach (Ink Spot) Personality Test, except that the bilateral symmetry is missing (must ask Jack to include that feature in an urdated version).

No. 5, PLOT, is a multiple mathematical graph drawing utility, and No. 6, BAR, is a very versatile Bar Chart (vertical bars) drawing utilits. If sou have the KTM-2/80 sou will enjos these prosrams; if sou have the mones to spend on 'luxurs' items, like the KTM-2/80, sou probably don't have the time to key in long programs. Fortunately, all of the JACK BUILT PROGRAMS are available on cassette. See the back pase of this issue for ordering information. A prelinary version of the GRAPHICS DEMONSTRATION PACKAGE is printed here for your information. It is definitely convertible to 40 columns. See what I meant about keying in a lons DASIC prosram?

SYM-PHYSIS 3-7

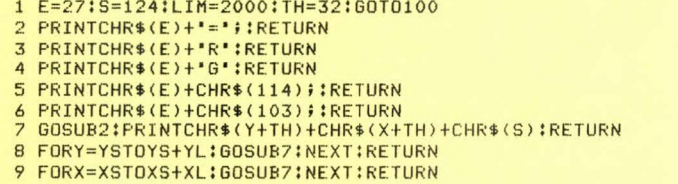

10 PRINTCHR\$(E)+'H'+CHR\$(E)+'J':FORA=1T05:NEXT:RETURN 11 X=INT(77\*RND(1)): Y=INT(23\*RND(1)): GOSUB7: RETURN 12 GOSUB5:GOSUB6:S=124:RETURN 13 GOSUB10:GOSUB3:GOSUB4:RETURN 14 YL=INT(21\*RND(1)); IFYL<3THEN14 **15 RETURN** 16 GOSUB3:GOSUB4:GOSUB20:GOSUB25:RETURN 17 FORA=1T05000:NEXT:RETURN 18 FORA=1T02000:NEXT:RETURN 19 S=63+INT(64\*RND(1)):RETURN 20 XS=INT((79-XL)\*RND(1)):YS=INT((21-YL)\*RND(1)):RETURN 21 X=XS:GOSUB8:Y=YS:GOSUB9:RETURN 22 X=XS:GOSUB8:Y=YS+YL:GOSUB9:RETURN 23 Y=YS:GOSUB9:X=XS+XL:GOSUB8:RETURN 24 Y=YS+YL:GOSUB9:X=XS+XL:GOSUB8:RETURN 25 GOSUB22:GOSUB23:GOSUB5:GOSUB6:RETURN 26 Y=YS+YL:FORX=XSTOXS+XL:GOSUB7:Y=Y-1:NEXT:RETURN 27 Y=YS:FORX=XSTOXS+XL:GOSUB7:Y=Y+1:NEXT:RETURN 28 PRINTCHR\$(Y+TH)+CHR\$(X+TH);A:RETURN 100 GOSUB10:GOSUB2: PRINT ' (\*HI. I AM YOUR COMPUTER. I WOULD LIKE TO ' 102 GOSUB2: PRINT") \*KNOW WHO YOU ARE. PLEASE TYPE YOUR NAME" 104 GOSUB2: PRINT "\*\* AND THEN HIT THE KEY MARKED RETURN. 106 GOSUB2: PRINT \*- 4 \*; : INPUT \* \*; N\$: GOSUB10 108 GOSUB2: PRINT '! &HERE IS A LIST OF THINGS I CAN DO FOR YOU '; N\$; '.' 110 GOSUB2: PRINT \*\*\* TYPE THE NUMBER OF YOUR CHOICE AND THEN HIT 112 GOSUB2: PRINT \*\* &THE RETURN KEY. I'M WAITING FOR YOU, ' \*\*\*\*'.' 114 GOSUB2:PRINT'&-1 THE SQUARE STORY':GOSUB2:PRINT''-2 RECTANGLES' 116 GOSUB2: PRINT" (-3 TRIANGLES": GOSUB2: PRINT") -4 DIAMONDS" 118 GOSUB2: PRINT"\*-5 RANDOM": GOSUB2: PRINT"+-6 RANDOM GRAPHICS"" 120 GOSUB2: PRINT", -7 INVERSE RANDOM GRAPHICS" 122 GOSUB2: PRINT "-- 8 INK SPOTS": GOSUB2: PRINT ".- 9 RANDOM INK SPOTS" 124 GOSUB2: PRINT"/-10 FOOTBALL FIELD" 135 PRINT"":INPUT"YOUR CHOICE IS ";B:GOSUB10 137 IFB<1THEN108 139 IFB>10THEN108 150 ONBGOSUB1000, 2000, 900, 200, 700, 800, 800, 400, 400, 500 152 GOSUB17:GOSUB10:GOT0108 199 END 200 GOSUB3:GOSUB4:FORK=1T010:GOSUB14:XL=YL:GOSUB20:GOSUB19 205 YL=1+INT(YL/2):XL=YL:GOSUB26:YS=YS+YL:GOSUB27:XS=XS+XL:YS=YS-YL 210 GOSUB27:YS=YS+YL:GOSUB26:NEXTK:GOSUB5:GOSUB6:RETURN 300 GOSUB14:XL=2\*YL:GOSUB16:RETURN 400 GOSUB3:GOSUB4:GOSUB19:X=40:Y=12 402 FORA=1T03:A(A-1)=A-2:B(A-1)=A-2:NEXT 410 FORK=1T0500:IFB=9THENGOSUB19 412 A=INT(3\*RND(1)):IFA=3THEN412 414 L=INT(3\*RND(1)); IFL=3THEN414 416 IFA(A)<>OTHEN440 417 IFB(L)=OTHEN412 440 X=X+A(A):IFX<2THENX=77 442 IFX>77THENX=2 444  $Y=Y+B(L)$ : IFY=-1THENY=22 446 IFY=23THENY=0 448 GOSUB7:X=X+A(A):GOSUB7:NEXT:GOSUB5:GOSUB6:RETURN 500 S=97:XS=10:YS=10:B=10:GOSUB3:GOSUB4:FORX=XS+4T0XS+48STEP4:GOSUB590 512 NEXT:S=126:FORX=XSTOXS+3:GOSUB590:NEXT:FORX=XS+44TOXS+47:GOSUB590 515 NEXT:S=113:Y=YS-1:FORX=XSTOXS+47:GOSUB7:NEXT:GOSUB5:S=103:X=XS-1 565 GOSUB590:X=XS+43:GOSUB590:S=119:Y=YS+B+1:FORX=XSTOXS+47:GOSUB7:NEXT 572 GOSUB5:GOSUB6:Y=YS-2:A=0:FORX=XS+2TOXS+22STEP4:GOSUB2:GOSUB28:A=A+1  $\Omega$ 575 NEXT:A=50:FORX=XTOXS+42STEP4:GOSUB2:A=A-10:GOSUB28:NEXT:RETURN 590 FORY=YSTOYS+B:GOSUB7:NEXTY:RETURN 600 GOSUB14:XL=1+INT(75\*RND(1)):GOSUB16:RETURN 700 GOSUB10:IFB=5THENGOSUB3

710 S=63+INT(64\*RND(1)):GOSUB4:FORA=1T02000:X=INT(77\*RND(1))

715 Y=INT(23\*RND(1)):GOSUB7:NEXT:GOSUB5:GOSUB6:RETURN

800 GOSUB13:IFB=6THENGOSUB5

810 FORA=1T02000:S=63+INT(64\*RND(1)):GOSUB11:NEXT:GOSUB12:RETURN

900 GOS UB3!GOSUB4!FORK =1T010 !GOSUB14:XL=YL:GOSUB20!GOSUB19

905 B=INT(5\*RND(1)):IFB=5THEN905

910 IFB<1THEN905

9 15 ONBGOSUB21,22,23,24

920 ONBGOSUB26,27,27,26

925 NEXTK!GOSUB5!GOSUB6 !RETURN

1000 GOSUB2: PRINT" \*\* A SQUARE IS A SPECIAL CASE OF A PARALLELOGRAM, ALL

1010 GOSUB2:PRINT" \*\* FOUR SIDES ARE EQUAL IN LENGTH AND ALL FOUR ANGLES ARE '

1020 GOSUB2:PRINT 'X\*RIGHT ANGLES (90 DEGREES). I WILL NOW DRAW AN EXAM PLE \*

1030 GOSUB2!PRINT'&\*FOR YOU ';N\$;',' !GOSUB1 <sup>7</sup>

1040 S=124!YL=1 2!XL=2 4! YS=B!XS=3!GOSUB3!GOSUB4!GOSUB25!GOSUB 17

1043 GOSUB2!PRINT'JATHE SMALL SQUARE IN THE CORNER'

1044 GOSUB2: PRINT' \* AMEANS THIS IS A RIGHT ANGLE. ': GOSUB18

1045 GOSUB3:GOSUB4:GOSUB2:PRINT")%"+CHR\$(97):GOSUB2:PRINT")\$"+CHR\$(113)

1046 GOSUB5!GOSUB6!GOSUB17

1048 GOSUB2: PRINT', ALOOK WHERE THE ARROW IS POINTING.'

1050 GOSUB18:GOSUB4:GOSUB2: PRINT \*\*\* + CHR \$ (103)

1052 GOSUB3:GOSUB2:PRINT')&'+CHR\$(113)+CHR\$(113)

1053 GOSUB2:PRINT'\*&'+CHR\$(92):GOSUB2:PRINT'+''+CHR\$(92):GOSUB5:GOSUB6: GOSUB17

1054 GOSUB2: PRINT'. AI WILL NOW DRAW SOME SQUARES FOR YOU, ' \*N\$;','

1056 GOSUB17!FORL=1T010!GOSUB10!GOSUB19!GOSUB300!GOSU B18!NEXT

1060 FORL=1T010!GOSUB19!GOSUB300!NE XT !RETDRN

2000 S=63+INT(64\*RND(1)):FORL=1T010:GOSUB600:NEXT:RETURN

OK

Here is what a partial RUN looks like on a printins terminal. The '=' sisn (which followed a non-printins 'ESC') sisnals the KTM-2 that the followins two characters are absolute Y,X cursor coordinates. The 'HJ' **seems to be** *a* **residue from the screen-clear operation.** 

=l\*HI, AM YOUR COMPUTER, I WOULD LIKE TO => \*KNOW WHO YOU ARE, PLEASE TYPE YOUR NAME =\*\*AND THEN HIT THE KEY MARKED RETURN, '=-4 HJ  $=$ !&HERE IS A LIST OF THINGS I CAN DO FOR YOU LUX. =#&TYPE THE NUMBER OF YOUR CHOICE AND THEN HIT =\$&THE RETURN KEY. I ' M WAI TI NG FOR YOU , LUX,  $=$   $k-1$  THE SQUARE STORY ='-2 RECTANGLES  $=$   $(-3)$  TRIANGLES  $=$  $)-4$  DIAMONDS<br> $=$  $*-5$  RANDOM =∦-5 RANDOM<br>=+-6 RANDOM GRAPHICS  $= +6$ <br> $= -7$ =--8 INK SFOTS ".-9 RANDOM INK SPOTS "/-10 FOOTBALL FIELD INVERSE RANDOM GRAPHICS

YOUR CHOICE IS HJ

=‡\*A SQUARE IS A SPECIAL CASE OF A PARALLELOGRAM. ALL<br>≔\$\*FOUR SIDES ARE EQUAL IN LENGTH AND ALL FOUR ANGLES ARE =\$\*FOUR SI DES ARE EQUAL IN LENGTH AND ALL FOUR AN GLES ARE =Z\*RIGHT ANGLES 190 DEGREES), I WILL NOW DRAW AN EXA MPLE = &\*FOR YOU LUX, MICRO TECHNOLOGY UNLIMITED SOFTWARE FOR THE SYM-1

**Mj.c ro** Tec hn olos~ **Unlimit ed has, for man y Years, marketed an 8 Bit DA <sup>C</sup>** Board, K-1002, for music seneration, and the 8K RAM Visible Memory Board, K-1008, for high resolution graphics. These are available from MTU, together with excellent manuals, K-1002-1L, and K-1008-1L, respectively, written for the KIM-1. The two manuals, tosether with SYM-1 supplements, and the 8 Bit DAC Board may also be obtained through the SYM-1 Users' Group. The SYM-1 Supplement to the K-1002-1L Manual, "8 Bit Disital Music Software", is now available, and the SYM-1 Supplement to the K-1008-1L Manual, 'Graphic/Text Subroutines and Demonstrations', will be available 1 June 1980. In addition, the Users' Group will have available SYM-1 readable object code, on cassettes, for **each of these items, relocated to avoid any pases 0 and 1 conflicts.** MTU has arransed for the Users' Group to adapt, debus, market, and **suppor t the SYM-1 ve <sup>r</sup> <sup>s</sup> ions of their software Products .** 

## HARDWARE RECOMMENDATION

Une of the Problems with a 'component' system like SYM, as opposed to a Packased' s Ystem like the APPle II, is where to Plus in a ll of the **Power cords. There's the Power supply, the monitor, the recorder Power corder to a power and**  $\mathbf{r}$  **and**  $\mathbf{r}$  **and**  $\mathbf{r}$  **and**  $\mathbf{r}$  **and**  $\mathbf{r}$  **and**  $\mathbf{r}$  **and**  $\mathbf{r}$  **and**  $\mathbf{r}$  **and**  $\mathbf{r}$  **and**  $\mathbf{r}$  **an**  $s$  **upply** the scope, the modem, the printer, the soldering iron, etc. **ma ke thinss even wor se , we have t wo system <sup>s</sup>UP <sup>a</sup> <sup>n</sup> d ru nn ing, and the dual**  floppy disk system is temporarily (perhaps indefinitely!) using its own **Pair of Po wer SUPPlies. I can 't eve n besin to count the number of Power co rd <sup>s</sup> . A more se rious Problem, howe ve r, was the tendency of the**  oscilloscope to completely 'crash' the system whenever it (the scope) was turned on or off. Thus the scope had to be turned on first, and **left runnins as lons as the system was in use.** 

Both Problems were solved with Products of Electronic SPecialists, Inc., 171 South Main Street, Natick, MA 01760 (write for their catalos). Their Isolator ISO-2, at \$55, provides two sroups of three  $3$ -prons sockets, each sroup filter-isolated from the other, and from the power line; their ISO-1 (same price) provides only 3 sockets but these are isolated from each other. You can set either with a 15 A circuit breaker for \$62, or a circuit breaker and switch/pilot lisht for \$67. Their ISO-3, more expensive, is similar to the ISO-1, but provides heavier filtering, for more severe noise environments. My assembly of **Power cords is now much neater, and things no longer interact when switched on or off.** 

WHITE AND BROWN MUSIC

Martin Gardner, in the Mathematical Games section of Scientific American, April, 1978, has some interesting words to say about computer **senerated mu <sup>s</sup> ic. BY thi s he means music actually •composed• by the c omputer:** 

 $\cdot$  .  $\cdot$  .

'It is commonelace in musical criticism to say that we enjoy **<sup>s</sup> ood music because it offers a mi <sup>x</sup> ture of order and**  surprise. How could it be otherwise?'

l~ <sup>e</sup>**defines •white• music as** bein~ **<sup>c</sup> omPletel Y randomr i.e., complete <sup>s</sup> urPrise, and •brown• musi c as beins a mi <sup>x</sup> ture of order and surprise. An e <sup>x</sup> <sup>a</sup> mple of complete order is the simple musical scale repeated over**  <sup>a</sup> nd over. Both white music and the sca les are dull. He offers s everal **examples of brown musicr one of which is called 1/ <sup>f</sup>mus <sup>i</sup> <sup>c</sup> . These sound**  surprisinsly 'sood'. When I first read the article, I prosrammed the examples for my KIM. Unfortunately the listings have been lost. Mr. Gardner describes the process for seneratins brown music so well, that wou should have no trouble writing the Program wourself, either in Assembly or BASIC. You will not need a DAC system, even the simplest timed loop, or VIA timer, sauare wave senerator will be adeauate for the Purpose. You should have much fun with this one! SYM-PHYSIS 3-10

# HI-DENSITY PLOTTING WITH THE KTM-2

by: Bill Gowans 254 Old Orchard Grove **TorontorOntario M5M2E5**  (416) 488-3456

## **DESCRIPTION**

This routine effectively quadruples the KTM-2/80 graphics density by maPPin9 *a* virtual 48X160 screen onto the real 24X80 screen. This allows 7,680 individual points to be controlled and tested, siving the KTM-2 a respectable graPhics capability for most applications.The routine was written to interface with the KTM-2/80 and BAS-1, however only minor changes are needed for KTM-2/40 or Assembler interface. In addition, the general technioue used can be aPPlied to other video terminals having capabilities similar to the KTH-2.

The quad density is achieved by creating and maintaining an internal memory map of the KTM-2 screen.Each of the 1,920 (24X80) character Positions is considered as consisting of 4 separate elements (Pixels), Thus we can have 16 possible combinations of the 4 pixels. The KTM-2 character set contains graphic characters for each of the 16 pixel combinations, all that is needed is a way to select the ProPer one. Since there are 4 pixels, we can assign a 4-bit code with each bit representing a particular pixel. This gives us a series of 4-bit codes with a range **from 0-15 which can be used to index a table containing the correct**  code to display the graphic character required. Setting or resetting a Pixel merely involves turning the appropriate bit on or off in the 4-bit code and using the resulting value to access the new graphic **character.** 

The use of a 4-bit code also allows us to compress the 1,920 character map into 960 bytes by combining two 4-bit (Nybble) codes into one Byte. This complicates the code slightly but the resultant saving in memory is well worth it. To simplify the accessing of the proper screen map byte a table of pointers was created (RTAB) to allow direct indexing to the correct row.This in conJunction with the column allow us to access the map bytes without having to perform multiply operations. (Note-if you have a KTH-2/40.the RTAB entry increment can be changed from +40 to +20 and the 'BSS' following the label 'MAP:' can be reduced to 479)

One problem in using the 16 graphic characters for pixel display is that they can not all be displayed in the same mode (some require normal mode while others require reverse mode). The solution to this was to allocate one bit in the Pixel HaP Table <CHAR> entry to indicate the mode that the KTM-2 had to be in for Proper disPlaY.The rightmost bit was used for this purpose (O=normal, 1=reverse) leaving the leftmost 7 bits to code the graphic character.An internal mode indicator (MODE) is used to keep track of the KTM-2's current mode (0=normal,-1=reverse).When the mode bit and mode indicator differ, the KTM-2 mode is changed prior to displaying the character,

Total memory reouired is 1241 bytes for the KTM-2/80 version and 761 bytes for the KTM-2/40.This allows both Plot and trig routines to be used in a 4K system with approximately 2500 bytes left for BAS-1 use. FUNCTIONS

## . . . . . . . . . .

Four functions are provided by this routine!

- CLEAR This clears the KTM-2 screen and the internal screen map. The mode **indicator is reset to normal mode (zero>.**
- $SET The referenced pixel will be turned 'ON' in the internal map and$ the appropriate graphic character displayed.
- RESET The referenced pixel will be turned 'OFF' in the internal map and the appropriate graphic character displayed.
- TEST The referenced Pixel in the internal maP will be tested and *a* value **returned representing its state (Q=·OFF <sup>1</sup> 1!= <sup>1</sup> 0N <sup>1</sup> >.**

'CLEAR' reouires no Parameters while the other three calls reouire that a Virtual Row (0-471 be Passed in the A-register and *a* Virtual Column (0-159) Passed in the Y-resister (Note-for KTM-2/40 the Virtual Column can only be from 0-79).This would seem to be a Problem as the BAS-1 'USR' function only allows one parameter to be passed in the A-Y resister pair (others can be Passed on the stack).We can slip two parameters past BAS-1 for the price of **one if we structure our call as follows!** 

USR(A, 256\*R+C)

**where! A**  Adaress of Routine

- $R =$  Virtual Row (0-47)
	- C = Virtual Column (0-159) \*\* (0-79) for KTM-2/40\*\*

Multiplying by 256 effectively shifts the Virtual Row into the A-register while the Virtual Column remains in the Y-resister. ntit the 4 entry Point addresses (CLEAR,SET,TEST and RESET) are equate<br>to the variables C,S,TR,and the Virtual Row/Column to the variables Y and X then the 4 calls can be illustrated as follows: If the 4 entry point addresses (CLEAR, SET, TEST and RESET) are equated

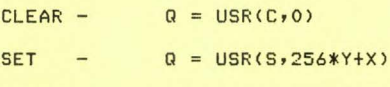

- $RESET Q = USR(R, 256*Y+X)$
- $TEST Q = USR(T, 256*Y+X)$ \*\*Note-to use an Assembler interface.the 'JHP BSRET' must be replaced with 'RTS',

## USAGE

- Prior to beginning a plot, the "CLEAR" function should be invoked and the KTH-2 Placed in Graphics/Normal mode.
- Your prosram should not chanse the KTM-2 mode (Normal/Reverse) as it will cause unpredictable results on the Plot.
- After plotting has been completed your program must reset the KTM-2 mode to whatever is reauired as the final state is unpredictable.

SYM-PHYSIS 3-11

 $2$ ;  $*$ HI-DENSITY PLOT ROUTINE FOR THE KTM-2  $3$   $\frac{1}{2}$  $4$   $7*$ BY : BILL GOWANS 5 **j** \*  $6.7*$  $\mathbf{B}$ ORG \$19EE  $\label{eq:1} \begin{array}{llll} 10 & \texttt{#} & \texttt{X} & \texttt{ZERO} & \texttt{PAGE} & \texttt{UORS} & \texttt{LDCATIDNS} \\ 11 & \texttt{#} \texttt{#} \texttt{#} \texttt{#} \texttt{#} \texttt{#} \texttt{#} \texttt{#} \texttt{#} \texttt{#} \texttt{#} \texttt{#} \texttt{#} \texttt{#} \texttt{#} \texttt{#} \texttt{#} \texttt{#} \texttt{#} \texttt{#} \texttt{#} \texttt{#} \texttt{#} \texttt{#} \text$ 12 ZWORK: EPZ \$FE 13 RPTR: EPZ \$EE **FROGRAM VARIABLES**  $15$   $\sqrt{2}$ 17 ROW: **BSS**  $\overline{1}$ 18 COL: **BSS**  $\mathbf{1}$ **19 FLAG: BSS**  $\mathbf{1}$ 20 MODE: BSS  $\mathbf{1}$ 21 CINDX: BSS  $\overline{1}$  $23$   $7*$ EXTERNAL ROUTINES 25 SEND: EQU **\$8A47** 26 BSRET: EQU \$D14C **27 WPON:** EQU **\$8B9C** 28 WPOFF: EQU **\$8B86** 29 CLRM: EQU \$8723  $31 j*$ **FIXEL MASK TABLE** 33 MASK: EQU \* 34 BYTE \$01,\$02,\$04,\$08 19F7:10 20 40 35 BYTE \$10,\$20,\$40,\$80  $37 j*$ SCREEN ROW POINTER TABLE 39 RTAB: EQU \* WORD MAP, MAP+40, MAP+80, MAP+120 40 WORD MAP+160, MAP+200, MAP+240, MAP+280  $41$  $42$ WORD MAP+320, MAP+360, MAP+400, MAP+440 WORD MAF+480, MAP+520, MAP+560, MAP+600 43

WORD MAP+640, MAP+680, MAP+720, MAP+760

19F3:01 02 04

19F6:08

19FA:80

19FB:2B 1A

19FD:53 1A

19FF:7B 1A

1A01:A3 1A

1A03:CB 1A

1A05:F3 1A

1A07:1B 1B

1A09:43 1B

1A0B:6B 1B

1A0D:93 1B

1AOFIBB 1B

1A11;E3 1B

1A13:0B 1C

1A15:33 1C

1A17:5B 1C

1A19:83 1C

1A1B:AB 1C

1A1D:D3 1C

1A1FIFB 1C

44

1A21:23 1D WORD MAF+800, MAF+840, MAF+880, MAF+920 1A23:4B 1D 45 1A25:73 1D 1A27:9B 1D 1A29:03 1D SCREEN MAP  $47...$ 49 MAP: EQU \* 50 **BSS** 959 51 MAPE: BSS  $\mathbf{1}$ 52 FIXEL CHARACTER MAP TABLE 53 ;\* 55 CHAR: EQU \* 1DEB:C1 99 97 56  $BYTE$  \$C1,\$99,\$97,\$E8,\$95,\$C9,\$BD,\$92 1DEE:E8 95 C9 1DF1:BD 92 1DF3:93 BC C8 BYTE \$93, \$BC, \$C8, \$94, \$E9, \$96, \$98, \$F9 57 1DF6:94 E9 96 1DF9:98 F9 59 % MAIN PROGRAM 60 i\* THERE ARE 4 ENTRY POINTS IN THE  $61;$  $62$   $7*$ PROGRAM: 63 \$\* 64 % 65 \$\* "CLEAR" - CLEARS THE KTM-2 AND INTERNAL SCREEN MAP. 66 ;\* 67 % 68 % "SET" - TURNS ON THE REFERENCED  $69;$   $*$ PIXEL. 70 **;\*** 'RESET' - TURNS OFF THE PIXEL 71 ;\* 72 i\* 'TEST' - TESTS STATE OF FIXEL 73 i\* AND RETURNS VALUE 74 **j** \*  $(0=0FF, 1=0N)$ 75 **j\*** 1DFB:A9 OC 77 CLEAR: LDA  $\sqrt{4}$ \$00 **FLOAD SCREEN CLEAR CHAR** 1DFD:20 47 8A **JSR** SEND **;SEND IT OUT TO KTM-2** 78 1E00:20 86 8B 79 **JSR** WPOFF **; TURN OFF WRITE PROTECT** 1E03:A9 2B **SETUP THE** 80 LDA  $#<$ MAP 1E05:85 FE  $81$ **STA ZWORK ; LOW AND** 1E07:A9 1A HIGH ADDR 82 LDA  $\ast$  MAP ÷ 1E09:85 FF ZWORK+1 IN MONITOR 83 **STA \*<MAPE** AND THEN 1E0B:A9 EA 84 LDA 1EOD:8D 4A A6 STA CLEAR MAP 85 **\$A64A** 1E10:A9 1D #>MAPE AREA TO 86 LDA 1E12:8D 4B A6 87 **STA \$A64B** ALL ZEROS FRESET MODE FLAG 1E15:A9 00 88 LDA #\$00 # TO INDICATE NORMAL MODE 1E17:8D F1 19 89 **STA** MODE 1E1A:20 23 87 90 **JSR** CLRM **FUSE MONITOR ROUTINE TO CLEAR** 1E1D:4C 9C 8B 91 **JMP WPON FTURN WRITE PROTECT BACK ON** 1E20:A2 00 92 RESET: LDX **#\$00** *SFLAG(0) = RESET PIXEL* 1E22:F0 06 93 PLOT **; JUMP TO MAIN ROUTINE BEQ** 1E24:A2 80 94 TEST: LDX #\$80  $FLAG(-) = TEST$  FIXEL *FJUMP TO MAIN ROUTINE* 1E26:30 02 95 BMI PLOT 1E28:A2 40 **96 SET:**  $FLAG(40) = SET$  PIXEL LDX **#\$40** 

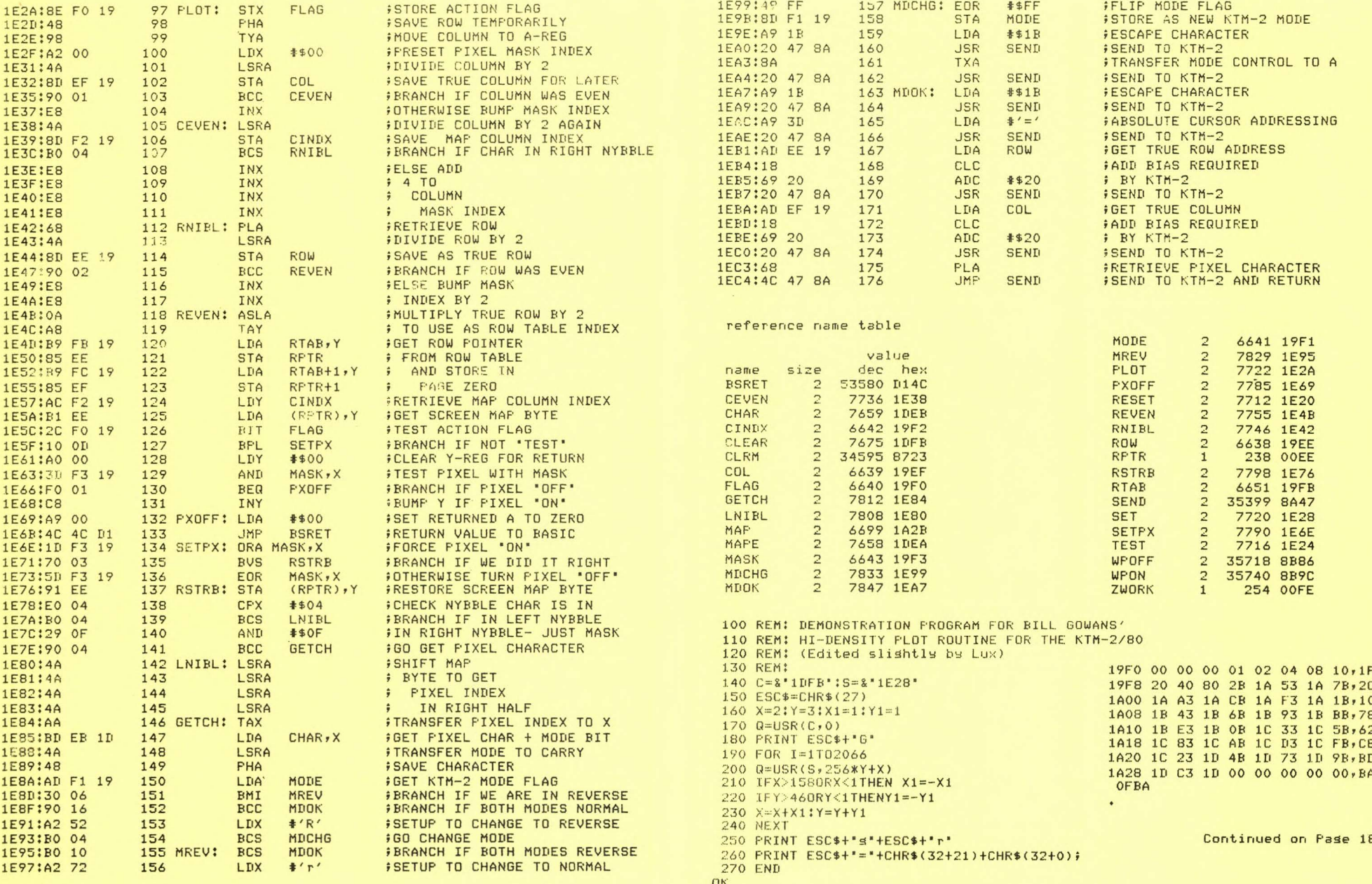

SYM-PHYSIS 3-15

NOTE: For the KTM-2/40, chanse 158 to 78 in line 210.

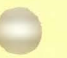

## A BUG IN THE RAE-1 RELOCATING LOADER?

We received the followinl letter from J, J, S ullivan• 19 Ss <sup>l</sup> vester Drive, Kallansur, Qld,, 4503, Australia, durins the bi-monthly 'crisis' Period when we set SYM-PHYSIS ready for the Printers, and thousht that the auestion posed was worth an immediate answer:

## Dear Dr. Luxenberg,

I have discovered an interesting problem with the RAE-1. I solved it, so it is no worry but I have enough curiosity for six cats.

Originally I had intended to leave the relocating loader alone add depend on your relocate programme but changed my mind for two reasons. One was the discovery that Relocate doesn't catch everything. For example, it misses several adjustments in the Ultra-Renumber programme, two that you are warned about and one that you are not warned about---except possibly by indirection and hindsight. The other reason was that I read your RAE Notes and when I cross-referenced them to the manual, particularly section 4.6, paragraph five, I started going round in circles.

The only solution was to punch up the relocater source code and start experimenting. Eventually I got it and understood what everyone was talking about. If only someone had said "Use OU instead of PA" it would have saved me a lot of trouble.

Anyway, I had the loader in memory add I had it as a relocatable tape so I set out to load it. I followed instructions religiously---and absolutely nothing happened. I tried everything, even to disassembling the programme and laboriously checking it, byte by byte, against the code in the manual. It seemed ridiculous to suspect the programme, else it worked for Synertek and it worked for you, but there was nothing<br>
alse left.

Eventually I zeroed in on line 3810. Why the three byte offset? I spent a long time with the monitor programme but I still couldn't see the reason. In fact, as I saw it, that offset was a guarantee that the tape wouldn't move. finally, I changed the code to 20 78 Be and everything worked like a charm. I loaded the tape, relocated it and used it to load itself again. I figured that was a pretty fair check.

I immediately duplicated and amended the source programme and stored it for future reference.

As you can see, I have no immediate problem except this bump of curiosity. Consequently, I will be intently watching future issues of RAE Notes and the newsletter to see if there is any reference to this matter, because I don't imagine I will be the only one with this problem.

What has me baffled is the fact that the programme worked for Synertek and worked for you. I don't see how it could.

Yours faithfully,

www. *)*  (J. J. Sullivan)

SYM-PHYSIS 3-17

## Dear Mr Sullivan:

Our early version of the relocating loader appears to be identical to the one published in the RAE-1 Reference Manual, at least in the area in  $a$ uestion, and works with MON 1.1; it will not work with MON 1.0. Your fix will make the loader work with both MON 1.0 and MON 1.1.

Here is the explanation for both the 'why' and the 'why not'. If you go directls to LOADT at line 3810 Recorder 0 (write) will start. Of course if you have turned it off this is no problem. Since you are not in RAE when you use the loader, you will have to turn on Recorder 1 (read) by hand. This is no problem either, since you enter with .G 0200, start<br>the tape manually, and stop it when the '.' appears again. We have the tape manually, and stop it when the  $'$ .' appears asain. never 'bothered to add on the relay for the read recorder, since the "S"<br>Prompt on the SYM tells us when to start the "read" recorder. Besides, one day soon we will be all disk!

The entry at LOADT+\$3 skips the turnon of Recorder 0 in MON 1.1, but could set you lost in MON 1.0 (have never tried it, and have not checked out the code since MON 1.0 is obsolete). While the startins addresses for LOADT are the same in both MONs, the subroutines differ nearly everywhere else; they even use different timers  $(6532 \text{ vs. } 6522)$ . "Historically speaking", the changes were made to eliminate a KIM format read bus in MON, a JMP WARMSTART bus in BAS-1, and the need to hit RST to abort an unwanted LOADT. Many other changes were included at the same time to very much enhance the versatility of the VIM (Versatile Interface Monitor).

If sou replace LOADT+\$3 with LOADT, as sou have done, note that much of the codins between lines 3720 and 3810 can be dropped because the instructions are repeated in JSR START, which is called bs LOADT.

Hope this satisfies your curiosity. I enJoy usins the relocatins loader, and . CT; one day soon I hope to have disk system equivalents for both of these. And yes, it is unfortunate, but true, that the manual does not make it explicitly clear that, to produce a relocatable object code dump on tape, when you are assembling from tape, you must use  $>00$ , instead of >PA for the second pass!

My major regret these days is that 95% of my time on the SYM is spent Processing words, rather than doing all of the work with graphics, music, voice synthesis, pattern recosnition, etc., for which I feel both my SYM and I were destined!

I alwass enJos sour letters.

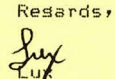

1DFO C9 BD 92 93 BC CB 94 E9,1A<br>1E90 16 A2 52 BO 04 BO 10 A2,52 1DF8 96 98 F9 A9 OC 20 47 BA, E7<br>1E00 20 86 8B A9 2B 85 FE A9, 18 1608 14 85 FF A9 EA BD 4A A61C6 1EAO 20 47 BH A7 BH A716C 1 E10 A9 1 DBD 4B A6 A9 00 BD, 40<br>1 EBO BA AD EE 19 18 69 20 20, 64 1E18 F1 19 20 23 87 4C 9C 8B, 87<br>1EB8 47 8A AD EF 19 18 69 20, 8B 1E20 A2 00 F0 06 A2 80 30 02,73<br>1E20 A2 40 BE E0 18 48 89 02.4E<br>1EC0 20 47 BA 68 4C 47 BA 69 1 1E2B A2 40 BE FO 19 48 98 A2,6E 1ECO 2<br>1E78 88 44 BB FE 10 88 61 FB B6 40 4601 1E30 00 4A 8D EF 19 90 01 E8, C6 1E38 4A 8D F2 19 BO 04 E8 E8,2C SYM-PHYSIS 3-18

1E40 E8 E8 68 4A 8D EE 19 90, D2 Resards, The 1992 state of the 1992 state of the 1992 state of the 1992 state of the 1992 state of the 1992 state of the 1993 state of the 1993 state of the 1993 state of the 1993 state of the 1993 state of the 1993 state  $\frac{1}{2}$ <br> $\frac{1}{2}$ <br>1E60 OD AO 00 3D F3 19 F0 01,5A 1E68 C8 A9 00 4C 4C D1 1D F3,44 Continued from Pase 16 1E70 19 70 03 5D F3 19 91 EE, BB 1E78 EO 04 BO 04 29 OF 90 04,1C<br>1E80 4A 4A 4A 4A AA BD EB 1D,B3 :LDEB 00 00 00 Cl 99 97 EB 95r6E lEBO 4A 4A 4A 4A AA BD EB 1DrB3 1E98 72 49 FF BD F1 19 A9 1B, F7<br>1EA0 20 47 8A 8A 20 47 8A A9, OC

# SCOPE GRAPHICS AND COMPUTER 'GENERATED' MUSIC

Here, combined, are a couple of novelty demo programs, that have resided in our high RAM, along with our utility Programs, for years. They have **been written as subroutines callable from MON, BAS, and RAE, and return** to the caller when the Terminal BREAK key is held down. The music Pro~ram **is ba <sup>s</sup> ed on T. c. O' Haver ' s 'More Mu <sup>s</sup> <sup>i</sup> c f or the 6502 ', BYTE,**  .June 1978. The scope graphics program is based on one siven by Roy Flacco in 'Graphics Interface', which he calls 'Starburst Graphics', in **6502 Us er Note s Iss ue 9/10. Mr. Fl acco's Prosram isr in turn, based on**  D. John Anderson's "Serendipitous Circles', BYTE, August, 1977. Incidentally, the 'Swirl' program supplied with MTU's Visible Memory is closely related.

The original articles fully describe how to change parameters to change the appearance of the display, or the sound of the music. Our version of the programs initializes the starting values to provide an interstin~ **mi <sup>x</sup> ture of the 'ex pected' and the 'unexPected '.** Sarr~ **there's no source coder but the ProSrams a re short, and the alsorithms are simPle!**  The programs have been moved to low RAM for smaller SYM's, and will require two simple six-bit DAC's, as shown in the sketch. The design is a modification of the one siven in Chamberlin's music article; the resistor values were chansed to fit values carried in stock by Radio Shack. A second sketch shows an 'add-on' to provide an eight-bit DAC. A simple, one transistor, or sinsle chip, amplifier of nearly any type will provide the audio. The two DAC's are connected to PAO through PA5 and PBO through PB5 on the Application Connector The sketches are rough (please forsive the quality); maybe one day SYM can be trained to do my drawinss on PaPer, as well as my typins.

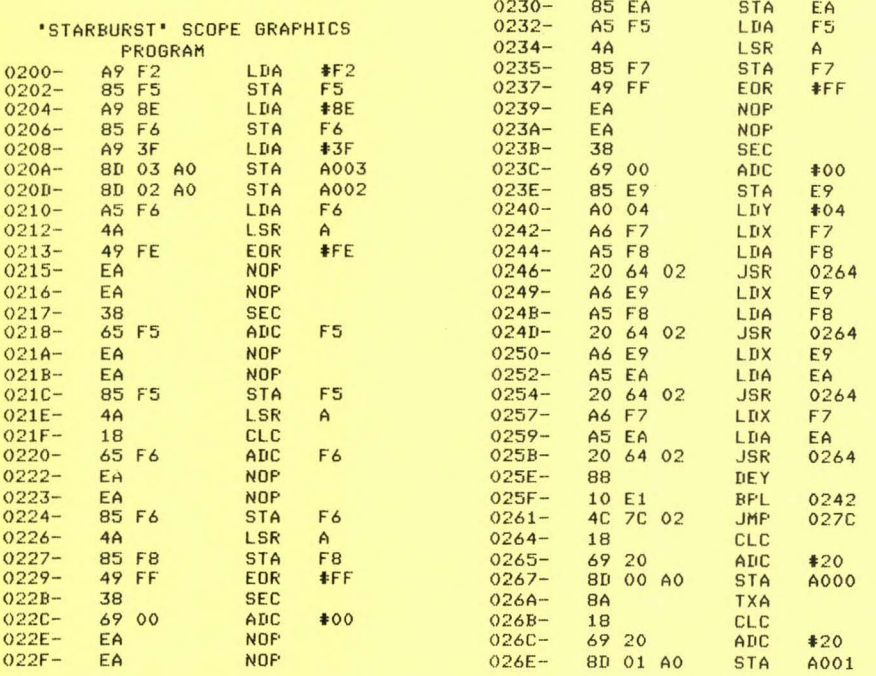

SYM-PHYSIS 3-19

considerable considerable considerable considerable considerable considerable considerable considerable considerable considerable considerable considerable considerable considerable considerable considerable considerable c

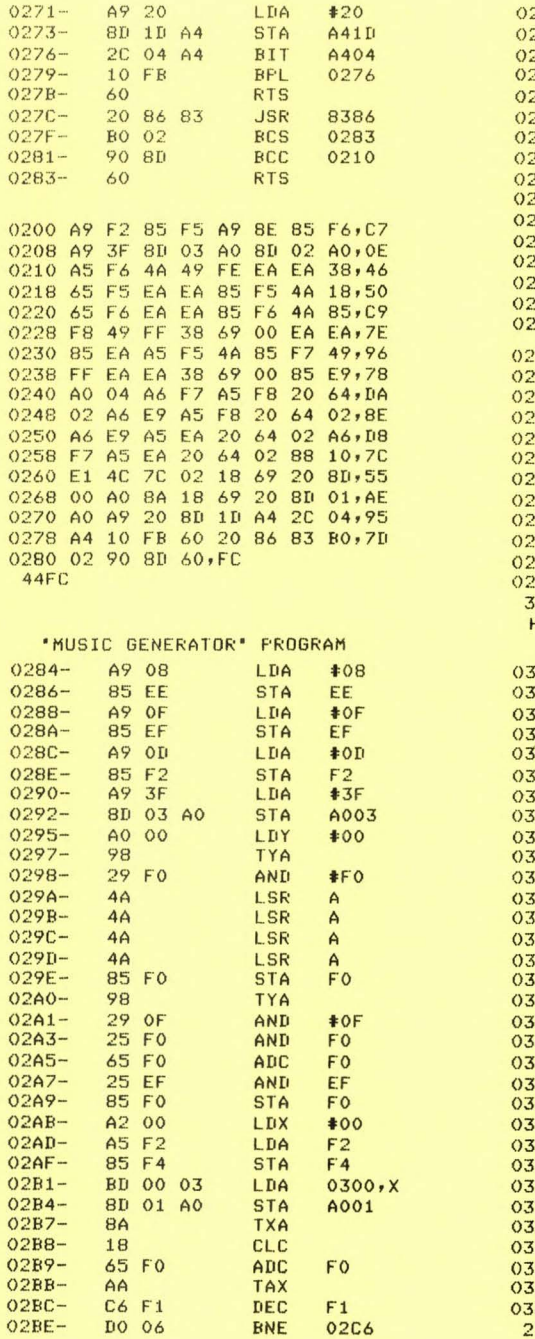

 $20 2C2 PC4 2C6 2C7 2C8 C-A 2CE 2$ CD $CF 2D1 9T-3$  $n5 2D7 TIA 2DC-$ 0284 A9 08 85 EE A9 OF 85 EF,50 028C A9 OD 85 F2 A9 3F SD 03,F5 0294 AO AO 00 98 29 FO 4A 4A,7A 029C 4A 4A 85 FO 98 29 OF **25,79**  C6 F4 DO ED FO 04 EA lB 90 E7 CB C6 F3 DO CB AS EE B5 F3 A9 02 85 FO F4 02B1 02CA 02Bl 20 86 83 90 CF DEC **BNF** BEQ **NOP** CLC. BCC !NY DEC BNE LDA **STA** LDA **STA** JSR **BCC** RTS F3 0297 EE F3  $*02$ FO B3B6 02AB 60 02A4 FO 65 FO 25 EF B5 FO A2,EB 02AC 00 A5 F2 B5 F4 BD 00 03,BB B4 8D 01 A0 8A 18 65 FO AA, 87 02BC C6 Fl DO 06 C6 F4 DO ED.SB C4 F0 04 EA 18 90 E7 C8 C6,86 02CC F3 DO ca A5 EE 85 F3 A9.C5 .<br>DC 60,24<br>OC 60,24  $124$ HEX DUMP OF 'VOICE' TABLE 'MUSIC GENERATOR' 0300 32 34 35 36 36 37 38 39,AF 0308 39 3A 3A 3B 3B 3B 3C 3D,86 0310 3C 3C 3C 3C 3C 3C 3C 3C,66 031B 3C 3C 3C 3B 3B 3B 3B 3B,41 0~20 3A 3A 3A 3A 3A 3A 39 39,0F 0328 39 39 39 39 39 39 39 39,D7 0330 3A 3A 3A 3A 3A 3B 3B 3B,AA 0338 3B 3C 3C 3C 3D 3D 3D 3D,BD 0340 3E 3E 3E 3E 3F 3F 3F 3F,Bl 034B 3F 3F 3F 3F 3F 3F 3F 3F,79 0350 3E 3E 3E 3D 3D 3C 3E 3B,62 58 3B 3A 39 38 38 37 36 35,22 0360 36 33 32 31 32 2F 2E 2D,AA 0368 2E 2B 2A 29 2A 27 26 25,F2 0370 24 23 22 21 21 20 lF lF,FB 0378 lE lE lD lD 1F lD lE 1C,E7 80 1C 1C 1D 1D 1D 1D 1D 1F, CF 88 1E 1F 1F 20 20 21 21 22, CE 0390 23 23 24 24 2S 26 26 27,F4 0398 28 28 29 29 29 2A 2A 2B,3E 03AO 2B 2B 2B 2B 2B 2B 2B 2A,95 AB 2A 2A 29 29 28 27 27 26,D7 BO 25 24 23 22 21 20 1F 1D, E2 03BB lC lB 19 18 17 15 14 13,9D CO 11 10 OF OD OD OB 09 08,03 CB 07 06 05 04 03 03 03 01,23 DO 01 00 00 00 00 00 00 01 00,25 DB 03 00 01 01 01 02 03 04,34 03EO 07 06 07 OB 09 OB OC OD,7D E8 OF 10 12 13 15 16 18 1A, 1E FO 1B 1D 1F 20 23 23 25 27,27 F8 28 2A 2B 2C 2E 2F 30 31,8E 27BE

# COMPUTER MUSIC

One of the most helpful articles available on computer played (not computer composed) music is Hal Chamberlin's 'A Sampling of Techniques for Computer Performance of Music'• BYTE, September 1977, This 'classical' article has been reprinted in The BYTE Book of Computer Music, available **at many computer stores, and will Prove to be Your best startins Point.**  Next, read Hal's updatins article on 'Advanced Real-Time Music Synthesis Technioues '• BYTE• APril 1980, *We* heard *a* demonstration of Chamberlin ' <sup>s</sup> advanced techniques, at the West Coast Computer Faire in March, and were **much imPressed .** 

In the orisinal article, Mr. Chamberlin sives 6502 subroutines for tone ~eneration, **and shows a simPle one-transisto r amplifier you can hans**  onto any output Port bit Ion the SYM You can adapt any one of the unused on-board buffers for this Purpose), You can use either timed delaY loops or the pair of timers in one of the VIA's to senerate any desired **tone for any desired duration . We recommend that you trY both me thods.**  With either of these approaches the sound timbre is limited to what you<br>can set by chansins the duty-cycle of the square wave.

For a richer ranse of timbre, Hal (and we) recommend the DAC (disital-analos converter) approach. The article sives all circuit details necessary to build-your-own, so we will not repeat the details<br>here. You can also use any commercially available D/A chip. We **here . You c <sup>a</sup> n also use any commercially available DI A chiP. We** rec ommend that that wou consider the complete DAC board manufactured bw Mr. Chamberlin's company, Micro Technolosy Unlimited (MTU). It in**cludes its own audio amPlifie <sup>r</sup> , and also includes a sharp c ut-off**   $low-pass$  filter, necessary to eliminate the 'aliasins' distortion introduced by sampling a wave-form table at too high a rate. This distortion is particularly annoying on the higher frequency notes. A copy of the orisinal article is supplied with the board, as is a KIM demonstration tape. Since the KIM tape is imcompatible with SYM (pases **<sup>z</sup> ero and one are included), we ·have ma de arransements with MTU to**  Provide SYM tapes. MTU also has an Advanced Music Software Package written for the KIM. We will provide an Appendix to their packase and a **cassette for the SYM.** See back page for ordering information.

We have been using the Advanced Music Software package for nearly two ~1e . **It cont ains a Fourier synthesis subroutine for generating wave**  shapes, the NOTRAN (NOte TRANslator) Compiler, the NOTRAN Interpreter, and a demonstration NOTRAN 'Score'. The SYM-1 version has been reorsanized to eliminate problems with pases zero and one read-in, and **is s <sup>t</sup> <sup>a</sup> rted with** *an* **.E instead 'a .G, to initialize the page zer o data.**  Whenever visitors ask about our SYM, 'But what is it sood for?', they are most impressed with SYM'S rendition of 'The Star Spansled Banner', "Exodus", the NOTRAN score and, at Christmas time, 'Deck The Halls'. Only the NOTRAN Compiler portion of the Advanced Music Software package requires a terminal, but because the input/output portion of the program is written as a "patch", you may write your own, to make use of the hex **Pad and segment disPlaYs .** 

#### MUSIC FOR THE SYMPLE SYM <u>armando a maria maria una marata ma</u>

You can Play some interesting music on the completely 'unimproved' **S YM - 1. The only a dded 'hardware' YOU wil l need, a nd YOU c an 'borrow'**  that, is a "cheapie" AM radio tuned to a clear spot on the dial, and parked near the SYM. I have a radio sittins near my floppy disk system, and the rhythm effects durins a lons disk-to-disk copy helps to pass the **time awa <sup>y</sup> . Late r, YOU ma y wish to add a s ma ll s pe <sup>a</sup> ker or a tr ansi <sup>s</sup> tor**  radio type earphone through a one transistor buffer. Use one of the<br>four available transistor buffers on the SYM itself. These may be rewired as desired, and to or from any I/O Pin. If your cassette recorder **Permits monitoring during recording, you may use it as your audio output**  $device.$  And, now, about software.....

# MORE ON JACK BROWN'S THREE BASIC ENHANCEMENTS

Jack Brown is now usins RAE-1 instead of the very sood Microware **Ass embler he adapted from his KIH-1**  swstem. He has also rePlaced his older termininal with a KTM-2/80, and he will be settins *a* COPY of the SYM WORD PROCESSOR (SWP-1).

We are declaring his orisinal articles 'out-of-print' lwe Xeroxed copies of the orisinals, as the orders came in, and could still make additional **<sup>c</sup> <sup>o</sup> Pies , if reGuired), and rePlacins them with** *a* **second edition. The second** edition includes a 16 page manual, and a cassette dump of the source code in RAE format, which is heavilly commented. The full source code will require .CT. We think that we will also include an<br>abbreviated source code, with the orisinal line numbers, but striPPed of **<sup>c</sup> <sup>o</sup> mments a nd remark <sup>s</sup> , so th <sup>a</sup> t it can be assembled in a** sin~le **pass on a**  16 K SYM, if possible. The new packase will be available 1 June 1980.

We keep careful records on what each individual subscriber buys from the **lJ se <sup>r</sup> 's Group, <sup>s</sup> <sup>o</sup>we can send them errata sheets and updates. To keep**  faith with those who purchased any of the original three Brown articles, we will consider the second edition to be in the nature of an update, and allow full credit for Previous Purchases to be aPPlied asainst the cost of the second edition.

## **HIGH RESOLUTION GRAPHICS**

clution may be doubled.

**As You have seen in Bill Gowans ' article, any terminal with cursor**  control can be used as a 'Plotter', with resolution up to the number of<br>cursor Positions available. If, in addition, the terminal, like either the KTM-2 or the KTM-2/80, provides a set of sraphics symbols, the res-

**' Sel <sup>f</sup> - <sup>c</sup> ontained'** ~s tems• **e, <sup>g</sup> ,, Pet and APPle, do not communicate with the <sup>i</sup> r bu <sup>i</sup> lt- in CRT s creens over** *a* **serial data line. Rather,** *a* **portion cJf memory is 'maPPed• onto the s creen. The memory is treated by the**  6502 as ordinary memory; the 6502 need not concern itself (no software is required) with settins the Points on the screen.

If you wish hish resolution sraphics, like the Apples' 280x192, you will need an 8 K memory board with video capability. There are a number of such boards available; the one to set depends mainly on the expansion bus structure, and system packase approach you select. We like MTU's<br>packase approach (it took us over two years to make up our minds!), so we now have their 8 K Visible Memory. We have had it less than a week, and took off a few hours from PreParins this issue to set 'Random Checkerboard', 'Swirl', and 'Life' soins. Note that with its resolution of  $320 \times 200$  it will permit a text display of 22 lines of 53 characters. This is better than the KTM-2, but I will still want the -2/80 for word **Pro cessing.** 

The Visible Memory and a simple QWERTY keyboard can be used together in ~l ace of *a* serial terminal. Software (for KIM-11 is Provided, Nelson Edwards, who played a large role in designing SUPERMON, has sent me a Portion of his SYM version of the MTU software, to help us in our conversion. The SYM version will be shorter than the KIM version because of all of the utility subroutines in SUPERMON!

Note that Bill Gowans called his graphics with a single parameter USR function, combinins Y and X into one parameter. The Visible Memory will need a two parameter USR function, since 320 > 255. A far better BPP roach, however, is to patch a full set of Graphics Commands to BAS. We will be working on this ourselves, and will serve as a 'clearing **house' f or info rmation on Visible Memory Software.** 

## BASIC AND THE 2K SYMBOLIC ASSEMBLER condition when more are considered advanced

Many SYMmers use BASIC as their 'first language', and do their text processing in BASIC, rather than with RAE. For the occasional short machine language utilities they write to support BASIC, the 2KSA is a natural. Here is a portion of a letter from Bruce Thompson, Applied Physics, Cornell University, Ithaca, NY 14853, and a cory of the program he mentions, written in 2KSA format. Speakins of 2KSA, we will shortly be mailing out an urdate sheet.

Enclosed is a short program called by BASIC's USR to dump or load specific memory locations, e.s. if you POKE'd a data file into some unused memory, you can dump it under program control; or you can bring in successive data files to be used by BASIC. On load the error code is returned.

- Basic USR Module
- LSDATA To load or save specific memory locations under Program control.

Called by X=USR(address, flas/file, start, end)

address is that of the module Where flag/file has a zero in the first byte for load anything else in the first byte for save has the file no, in the second byte start is the start address of the data end is the address of the last byte of the data X will be zero for no error no EDF  $47.72F$  $255. = $FF$ framing error  $204.56C$ checksum error

For example: X=USR(&"OEOO",&"OOFF",&"OCOO",&"ODFF") will load the next file on the tape into locations \$0000 to \$0DFF inclusive and indicate a read error by the value of X, provided the module is located at \$0E00.

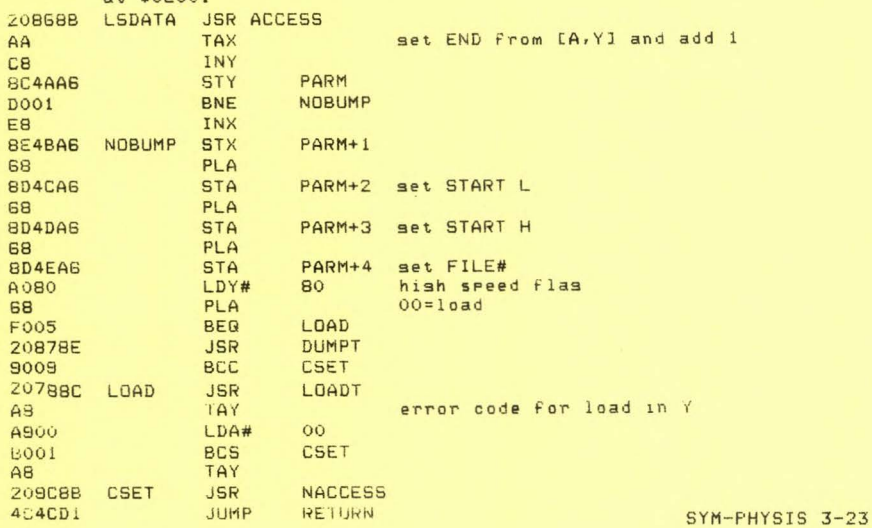

## **INEXPENSIVE D/A CONVERTER** SEE CORRECTION IN ISSUE #4

Chip is a 4050. Pin 1 is +5 V. Pin 8 is Ground. Pins 13 and 16, N.C. R is 220 K; r is 27 K.

You will need one for music, two for scope graphics. The most significant bits section is ortional, but you may want it for music applications.

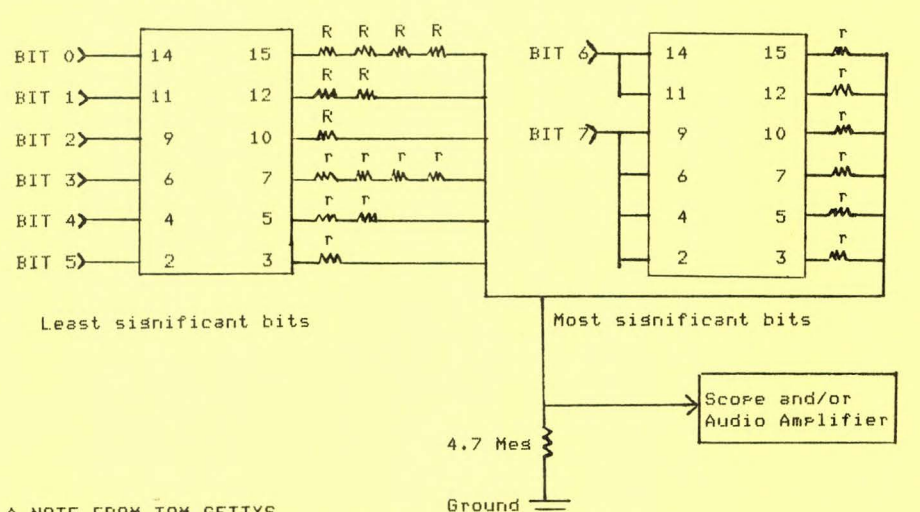

## A NOTE EROM TOM GETTYS

A common control structure is the inglementation of a computed GOTO or GOSUB. It is not unusual for the flow of control within a program to depend on data entered by a user, as in an editor or interactive same prosram, or on periodic sampled inputs such as those in real-time control systems.

Here are two methods of implementing an indexed indirect JMP or JSR on a 6502-based machine. The first method, called "vectoring", is used extensively by the SYM monitor and is one reason the SYM is so versatile a computer. Three bytes are reserved, with the first containing a hex 4C (JMP). After the target address has been computed or looked up it is placed in the next 2 bytes of the vector. A JMP or JSR to the vector causes control to pass to the selected module.

The second method, however, is the more effective and concinnate. Let's suppose we wish to call routine X, and that the address table is structured as 2 rows: TBL.LO containing the low-order bytes and TBL.HI the hish-order bstes. Consider the followins routine:

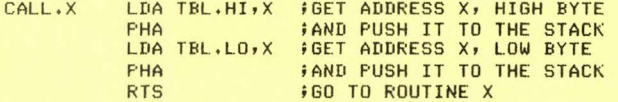

By doing a JMP or JSR to CALL.X an indexed indirect JMP or JSR will be effected to the Xth routine. One point to be observed here is that the execution of a RTS instruction pops the stack into the program counter, and then increments it. Thus the addresses in the table must be one less than their actual value. SYM-PHYSIS 3-24

Frank Winters, School of Marketins, Universits of New South Wales, P. O. Box 1, Kensinston, Sydney, Australia 2033, sent us a *brief note, and an* "unreadable" tape a few weeks aso. The tape sounded rather hish Pitched• I thousht. That very same day I received a letter from Manfred Burow, Kapuzinerstr. 2, D-8000 Muenchen 2, West Germans, who explained how he only sot perfect cassette performance by lowerins C16 to to  $0.022$ uFd, but could now read cassettes written at 5600 Baud. I tried Frank's tapes asain at 2800 Baud, and they read beautifully!

The program Frank sent was a "teaser". I wrote for more info and he sent a new cassette with source code, and some handwritten notes, describins his Tape OPeratins System. He calls it TOPS, I call it TOPSY, because like Topsy in 'Uncle Tom's Cabin', it seems to have Just srown. He has added solenoids to his recorders, for start, stor, fast<br>forward, and rewind, under computer control. He formats the tapes, they contain their own index data, etc., Just like a disk system. The source calls out some external addresses by hex values, so I can't relocate it too easily. Will tell sou more about it next issue.

Frank sent alons a lons voice recordins telling me about his work and other interests; I still owe him a rersonal answer. Frank would like to hear from other hams on 20 meters. His call is VK2BLF.

# FIX FOR THE BUG IN MOSER'S PADDLE GAME<br>--- --- --- --- -- ------- ------ ----

Kin-Mins Kwok, 22 Tuns Choi St., 10th Floor, Flat A, Monskok, Hons Kons, offers the followins fix for the bus mentioned in the listins of the same:

 $1000$  LN = 23 1 260 PRINT CHR\$1641 1270 NEXT: PRINT CHR\$(27)+CHR\$(103); 1335 AA=USR(4096+132,0) 1770 AA=USR(AA\*256): PRINT CHR\$(8);

SOFTWARE RECOMMENDATION

-------- ---------------<br>Jeff Holtzman has sent us preview copies of several very useful utility Packages for SYM-1, both on cassette and in EPROM. We have tested the cassette versions (no extra PROM sockets set!) and have found them very well designed, indeed. He is offering a package of SUPERMON Extensions, which includes an interactive trace/debus feature, SYM-BUG, and the followins new commands:

- CMD PAR.NR DESCRIPTION
- A 0-2 Memory dumped as ASCII
- B 0-1 Sets/deletes BRK instruction<br>F 0 Prints user flags as binary
- 0 Prints user flags as binary
- F 2 Finds user string (hex and/or ASCII)
- H 3 Performs 16 bit Boolean algebra AND, OR, EOR<br>K 0-1 Dumps stack with checksum
- $K = 0 1$  Dumps stack with checksum<br>P 0 Sets/resets line printer of
- 
- P 0 Sets/resets line printer driver (see note 1)<br>R 3 Program relocater adjusts abs. and rel addi 3 Program relocater - adjusts abs. and rel addresses
- T 0 Enter interactive trace mode
- X 0-2 Disassembler (see note 2)
- Y 0 User link does indirect JMP to sys. ram loc . JUMP6
- Z 2 Calculates 16 bit check sum of memory (prints sum only)

SYM-BUG, and the Command Extensions, are available in object code on cassette for \$16, and in 2716 EPROM for \$50, includins a User's Manual.<br>The User's Manual is available separately for \$6. The fully commented source code listins is available for \$10. Cassette versions are assembled at \$0200 or \$3800. EPROM version is assembled at \$F000. Custom assembly at other locations is an additional  $$2.$  Overseas add  $$2$ for Air Mail Postage. Please order direct from Jeff Holtzman, 6820 Delmar #203, St. Louis, MO 63130. SYM-PHYSIS 7 25

## MISCELLANEOUS NOTES

-------------- -----<br>Our HDE, Inc., disk system is working auite well, thank you. Only one very minor bus that we have found; in the warm start of FODS after reset, it "stutters" once, then continues properly. Lanny Maude, of Advanced Computer Products, 1310 Edinser, Santa Ana, CA 92705, has a copy of our SYM/FODS System Disk, and will shortly have his own SYM-1 operatins with the HDE Disk System. Incidentally, Advanced Computer Products is the first computer store to sell SYM-PHYSIS over the counter. Thes issue a vers informative catalog; if sou write for one, tell 'em "SYM-PHYSIS sent me",

Plans for interfacing the MC 6847/AMI 68047 VDG alphagraphics chip to SYM, at a cost of less than \$60, are now available from Marc Aasenas. Plans include a schematic, wiring check list, parts list, and driver software source code listings. Price in U.S. Funds is \$10.00 in the U. S., \$11.00 in Canadao and \$15.00 elsewhere. Send orders to Marc Aasenas, 1674 East M-36, Pinckney, Mich.48169, U.S.A. Please include a  $mailins$  label with your name and address.

Our SYM now speaks to us, through Dave Kemp's SP-1 Speech Synthesizer Interface to the Texas Instruments' 'Speak & Spell' (tm) (see pase  $1-21$ ). It's fun to use it with .V, to help verify a long object code entry. SYM now speaks only "Hex", but the SP-1 Manual explains how to extend its vocabulary. If SYM can speak and play music, surely I should be able to teach it to sins! Would any other users of the SP-1 like to swap software?

One of my associates, 'Skip' Frisbee, lent me his home-built, General Instrunents AY-3-8910 chip based, computer controlled, sound Seneration system. The parts cost under \$50; and it has real potential for music and sound effects creativity. 'Skip' promises us some -8910 driver software as soon as I return his system to him!

Here are some tips for besinners only, others may skip: After you have added the indispensable power supply, and the convenient cassette recorder, start reading Lance Leventhal's '6502 Assembly Language Programming" (see page 2-27). Next you will want on-board memory expansion; see page 3-27 for prices on 'sets' of 2114 memory chips. If, after addins a terminal, your finances are temporarily strained, and you need some low-cost software to exercise your terminal, consider either Tiny BASIC, or the 2KSA, depending on your specific interests or applications. By this time, you are no longer a beginner, and will then want either BAS-1 or RAE-1, or both, and an additional 4K of on-board memory usins the Blalock board. You misht want to add the MTU DAC, described in this issue, even before the terminal, to sive you some interfacins experience. In the next issue we will describe memory expansion approaches from which you can select, when you are ready to go "all the way".

Sorry that the mail comes in so fast that we have an ever increasing queue. Have tried to answer all 'crisis' mail; other letters must wait. If you have real problems with SYM, feel free to call. We'll set your Problem solved, somehow. Had better stop now; so tired I tried to insert two floppies into the same drive at the same time!

## A TERMINAL TIP

To Put your terminal on 'LOCAL', if you want to 'doodle' with the KTM-2 while in MON, or if you want to print date, time, title, remarks, etc., on your TTY, or other printins terminal, use Control O. After doodlins, or Printing, return your terminal to 'LINE' with another Control O. This feature is not-too-well explained in section 9.7 of the SYM Reference Manual.

SHOPPING LIST OF ITEMS AVAILABLE FROM SYM-1 USERS' GROUP All prices siven below are now obsolete. Please use prices on the most recent issued 'Shorring List'. CARL MOSER'S SYM WORD PROCESSOR (SWP-1):

FULLY COMMENTED SOURCE CODE ON CASSETTE. THE MANUAL IS ALSO ON CASSETTE, WITH EXAMPLES OF THE USE OF SWP-1. APERIODIC UPDATES AND FULL SUPPORT WILL BE PROVIDED. PRICE \$35.00, FIRST CLASS/AIR MAIL WORLD WIDE.

JACK GIERYIC'S 'JACK-BUILT PROGRAMS':

- ON CASSETTE, WITH INSTRUCTION SHEET.
- 1. DEPTH CHARGE
- 2. OTHELLO
- 3. CONCENTRATION
- 4. GRAPHICS DEMONSTRATION PACKAGE
- 5. PLOT
- 6. BAR GRAPH

PRICE \$6.00 FOR ANY ONE, \$5.50 EACH FOR ANY ADDITIONAL PROGRAM. ALL SIX FOR \$30.00, FIRST CLASS/AIR MAIL WORLD WIDE.

JACK BROWN'S BASIC ENHANCEMENTS:

SECOND EDITION, SOURCE CODE ON CASSETTE IN RAE FORMAT, WITH SIXTEEN PAGE MANUAL. THE ORIGINAL EDITION, AS DESCRIBED IN SYM-PHYSIS ISSUE #2, IS NOW OUT-OF-PRINT. PURCHASERS OF THE ORIGINAL EDITION WILL RECEIVE FULL CREDIT TOWARDS THE PURCHASE OF THE SECOND EDITION. APERIODIC UPDATES AND FULL SUPPORT WILL BE PROVIDED. PRICE \$35.00, FIRST CLASS/AIR MAIL WORLD WIDE.

MICRO TECHNOLOGY UNLIMITED PRODUCTS (SYM VERSIONS ONLY): DAC MUSIC BOARD WITH HARDWARE MANUAL AND BYTE ARTICLE REPRINT. CASSETTE WITH OBJECT CODE AND THREE SONGS IS SUPPLIED. PRICES, FIRST CLASS/AIR MAIL \$51.00 US/CANADA, \$52.00 EUROPE \$53.00 ASIA/PACIFIC. ADVANCED MUSIC SOFTWARE PACKAGE, WITH FULLY COMMENTED SOURCE CODE, AND OBJECT CODE ON CASSETTE. PRICES, FIRST CLASS/AIR MAIL \$21.50 US/CANADA, \$22.00 EUROPE, \$23.00 ASIA/PACIFIC. VISIBLE MEMORY SOFTWARE ON CASSETTE WITH SUPPLEMENT TO MTU MANUAL AVAILABLE 1 JUNE, PLEASE WRITE FOR PRICES.

## 2114 MEMORY CHIFS:

6 CHIPS (3 K) FOR \$33.00 FOR ON BOARD SOCKETS 8 CHIPS (4 K) FOR \$42.00 FOR BLALOCK MEMORY BOARD 14 CHIPS (7 K) FOR \$72.00 FOR BOTH OVERSEAS ADD \$1,00 FOR POSTAGE

- SEE ISSUE #2 FOR PRICES ON THE FOLLOWING: EXTENDED TINY BASIC FOR SYM-1, PITTMAN 6502 ASSEMBLY LANGUAGE PROGRAMMING, LEVENTHAL RAE NOTES UPDATING SERVICE
- SEE ISSUE #1 FOR PRICES ON THE FOLLOWING: 2K SYMBOLIC ASSEMBLER, DENISON SYNERTEK TECHNICAL NOTES SUPERMON VERSION 2 WRITE OR CALL FOR FRICES ON OTHER  $RAE-1/2$ SYM-1 SCHEMATIC SYM PRODUCTS, SOFTWARE OR HARDWARE.

BLALOCK ADDRESS CHANGE 

John Blalock's correct address for the 4 K Memory Expansion Board, and the "Double ROM" Adapter, is P. O. Box 39356, Phoenix, Arizona 85069.

SYM-PHYSIS 3-27

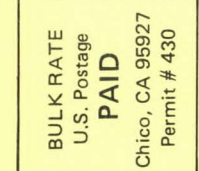

**TIME VALUE PRINTED MATTER** 

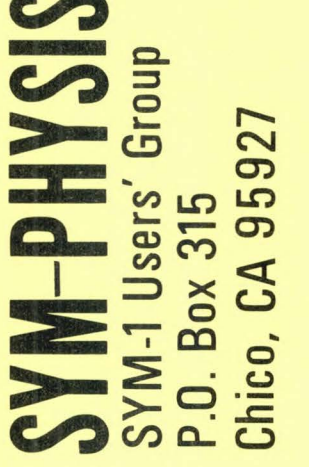